## **SIEMENS**

## 通过同步功能激活跳段设置

N100 ID=1 WHEN \$A\_IN[1]==1 do M55 L1 /N300 X100 F1000 /N400 X0 /N500 X100 /N600 X0 MSG("Computing program reached") L1 N900 M30

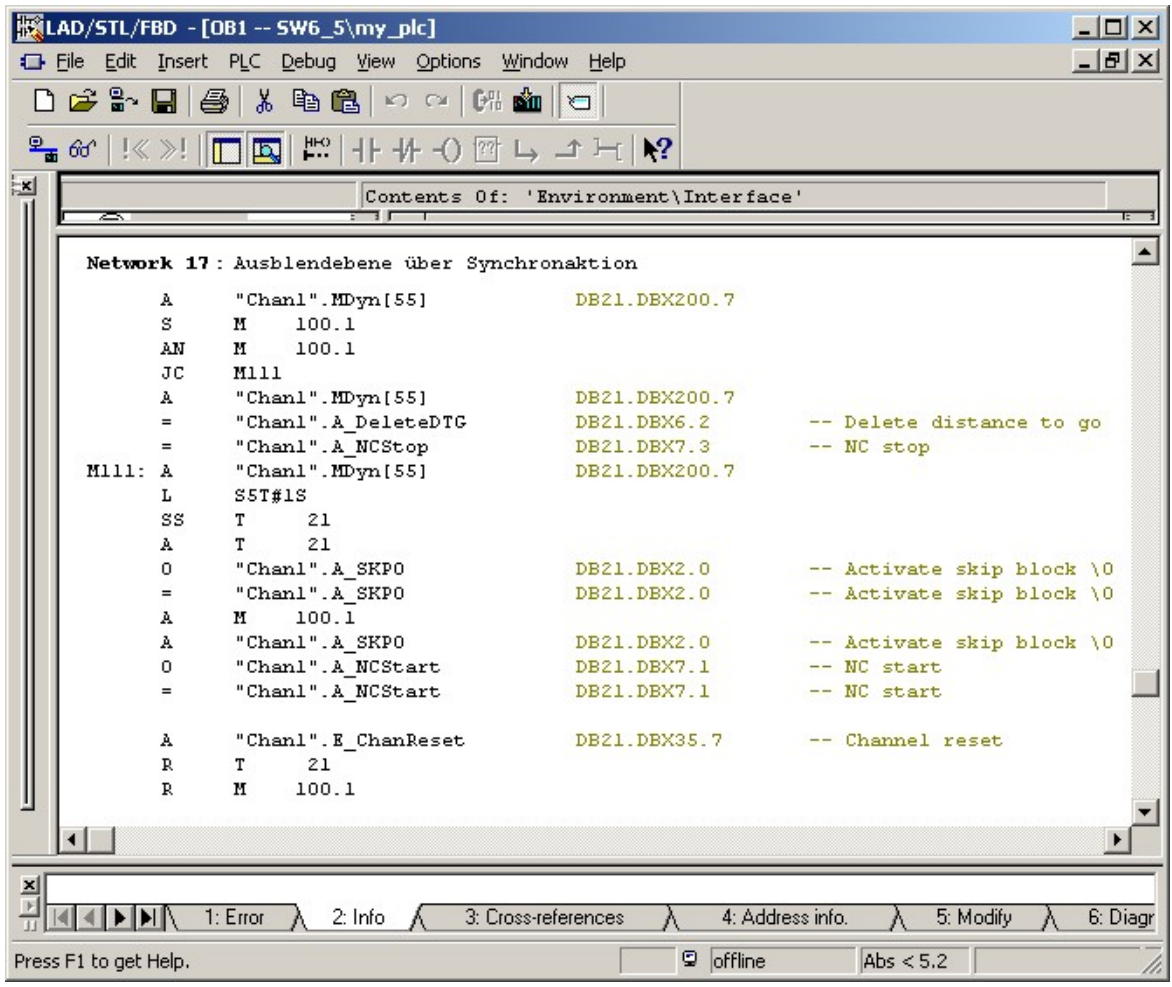